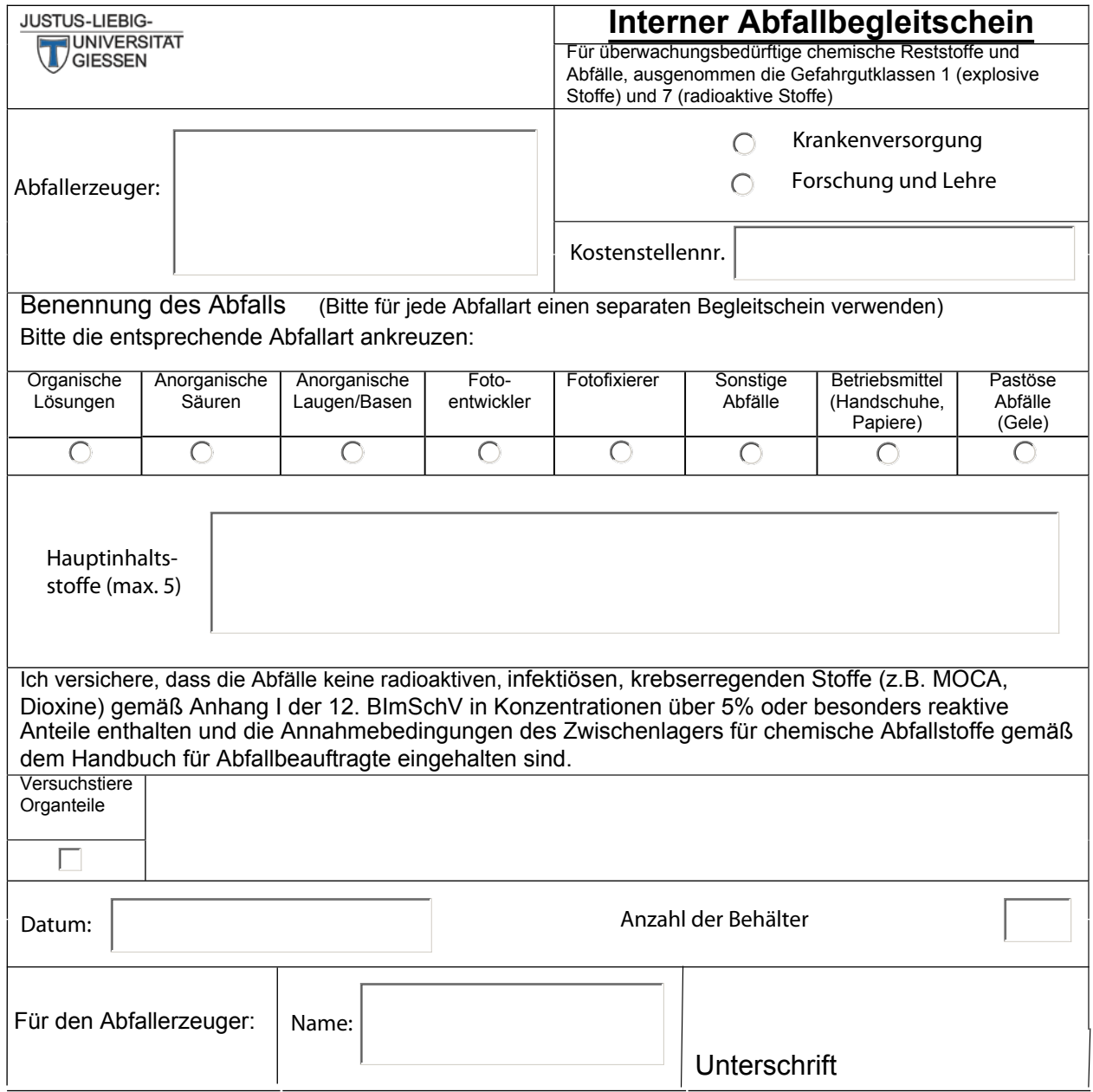

**Reset Form Print Form Print Form**